$<<$ Windows3.2

书名:<<Windows3.2中文版实用指南>>

- 13 ISBN 9787110037027
- 10 ISBN 7110037029

出版时间:1997-10

页数:204

字数:342000

extended by PDF and the PDF

http://www.tushu007.com

, tushu007.com

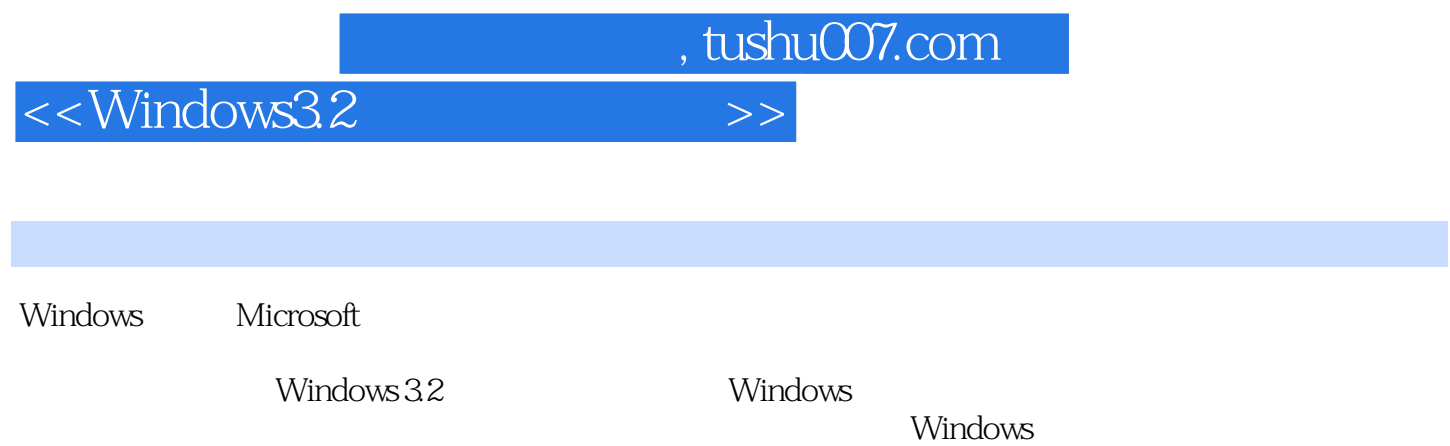

Windows 3.2

## $,$  tushu007.com

## $<<$ Windows32  $>>$

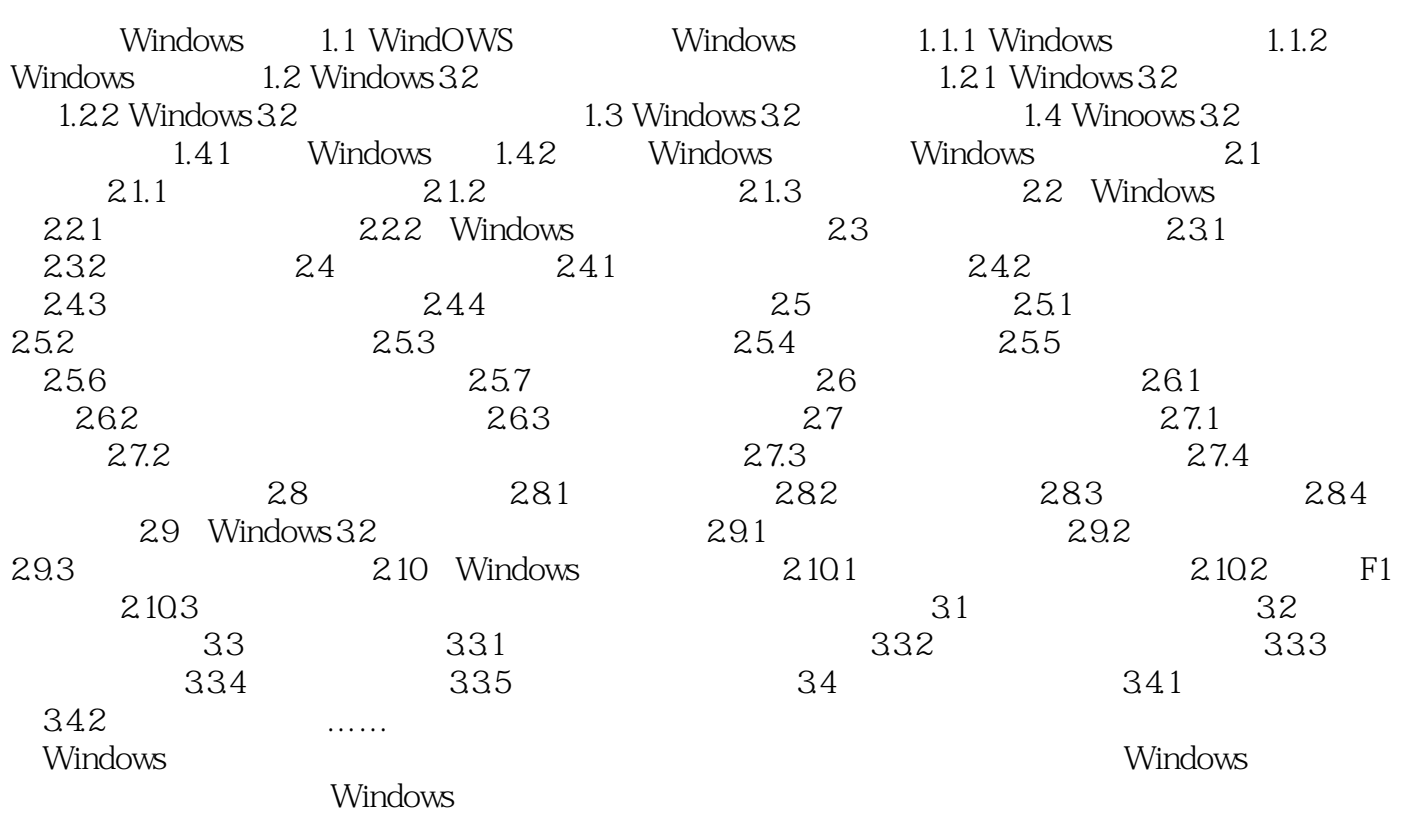

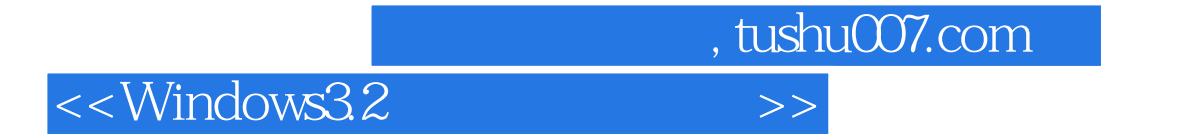

本站所提供下载的PDF图书仅提供预览和简介,请支持正版图书。

更多资源请访问:http://www.tushu007.com